## LINGUAGGIO PROLOG

- PROLOG: PROgramming in LOGic, nato nel 1973
- È il più noto linguaggio di Programmazione Logica ALGORITMO = LOGICA + CONTROLLO
- Si fonda sulle idee di Programmazione Logica avanzate da R. Kowalski
- Basato sulla logica dei Predicati del Primo Ordine (prova automatica di teoremi - risoluzione)
- Manipolatore di SIMBOLI e non di NUMERI
- Linguaggio ad ALTISSIMO LIVELLO: utilizzabile anche da non programmatori
- APPLICAZIONI DI AI
	- in Europa...

#### LINGUAGGIO PROLOG

- Lavora su strutture ad ALBERO
	- anche i programmi sono strutture dati manipolabili
	- utilizzo della ricorsione e non assegnamento
- Metodologia di programmazione
	- concentrarsi sulla specifica del problema rispetto alla strategia di soluzione
- Svantaggi presunti

•

•

- linguaggio relativamente giovane
- efficienza non massima
- non adatto ad applicazioni numeriche o in tempo reale
- paradigma non familiare

# ALGORITMO = LOGICA + CONTROLLO

- Conoscenza sul problema indipendente dal suo utilizzo
	- Esprimo COSA e non COME
	- Alta modularità e flessibilità
	- Schema progettuale alla base di gran parte dei SISTEMI BASATI SULLA CONOSCENZA (Sistemi Esperti)
- LOGICA: conoscenza sul problema – correttezza ed efficienza
- CONTROLLO: strategia risolutiva efficienza
- Algoritmi equivalenti:
	- $\Delta$ 1 = L + C1
		- $A2 = L + C2$

–

## ALGORITMO = LOGICA + CONTROLLO

- ESEMPIO: Decidere se i profili di due alberi sono uguali
- Diverse strategie di controllo che influenzano l'efficienza:
	- trovare sequenzialmente il primo profilo, poi il secondo e confrontarli
	- trovare parallelamente i due profili e confrontarli
	- trovare la prima foglia del primo profilo e del secondo, confrontarle e cercare le successive se sono uguali

 **stesso\_profilo(X,Y):- profilo(X,W), profilo(Y,W).**

 **profilo(l(X),[X]).**  $\text{profile}(\text{t}(1(X),Z),[X|Y]):\text{profile}(Z,Y).$  $\texttt{profile}(\texttt{t}(\texttt{t}(\texttt{X}, \texttt{Y}), \texttt{Z}), \texttt{W}) \coloneq \texttt{profile}(\texttt{t}(\texttt{X}, \texttt{t}(\texttt{Y}, \texttt{Z})), \texttt{W})$ .

#### PROGRAMMA PROLOG

- Un PROGRAMMA PROLOG è un insieme di clausole di Horn che rappresentano:
	- FATTI riguardanti gli oggetti in esame e le relazioni che intercorrono
	- REGOLE sugli oggetti e sulle relazioni (SE…..ALLORA)
	- GOAL (clausole senza testa), sulla base della conoscenza definita
- ESEMPIO: due individui sono colleghi se lavorano per la stessa ditta **Testa Corpo**

 **collega(X,Y):- lavora(X,Z), lavora(Y,Z), diverso(X,Y) REGOLA**

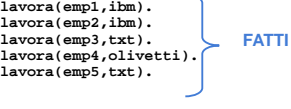

**GOAL :- collega(X,Y).**

## PROLOG: ELABORATORE DI SIMBOLI

• ESEMPIO: somma di due numeri interi

 **sum(0,X,X). FATTO sum(s(X),Y,s(Z)):- sum(X,Y,Z). REGOLA**

- Simbolo **sum** non interpretato.
- Numeri interi interpretati dalla struttura "successore" **s(X)**
- Si utilizza la ricorsione
- Esistono molti possibili interrogazioni
	- **:- sum(s(0),s(s(0)),Y).**
	- **:- sum(s(0),Y,s(s(s(0)))). :- sum(X,Y,s(s(s(0)))). :- sum(X,Y,Z).**
	-
	- **:- sum(X,Y,s(s(s(0)))), sum(X,s(0),Y).**

#### PROVA DI UN GOAL

- Un goal viene provato provando i singoli letterali da sinistra a destra
	- **• :- collega(X,Y), persona(X), persona(Y).**
- Un goal atomico (ossia formato da un singolo letterale) viene provato confrontandolo e unificandolo con le teste delle clausole contenute nel programma
- Se esiste una sostituzione per cui il confronto ha successo
	- se la clausola con cui unifica è un fatto, la prova termina;
	- se la clausola con cui unifica è una regola, ne viene provato il Body

#### PROVA DI UN GOAL: esempio

**append([],X,X). append([X|T1],Y,[X|T2]):- append(T1,Y,T2).**

- **:- append([a,b],[c,d],[a,b,c,d]).**
- Questo goal atomico viene provato unificandolo con la testa della seconda regola: intuitivamente **X** unifica con **a**, **Z** con la lista **[b]**, **Y** con la lista **[c,d] T** con la lista **[b,c,d]**
- Viene quindi provato il body dopo aver effettuato le sostituzioni **:- append([b],[c,d],[b,c,d]).**
- Questo goal atomico viene provato unificandolo con la testa della seconda regola: **X** unifica con **b**, **Z** con la lista **[]**, **Y** con la lista **[c,d] T** con la lista **[c,d]**

#### PROVA DI UN GOAL: esempio

#### **append([],X,X). append([X|T1],Y,[X|T2]):- append(T1,Y,T2).**

**:- append([a,b],[c,d],[a,b,c,d]).**

- Viene quindi provato il body dopo aver effettuato le sostituzioni **:- append([],[c,d],[c,d]).**
- Questo goal atomico viene provato unificandolo con la testa della prima regola che è un fatto e quindi la prova termina con successo

#### PROVA DI UN GOAL: esempio

**append([],X,X).**  $append([X|Z],Y,[X|T]):$   $append(X,Y,T)$ .

- Come vengono dimostrati i successivi goal ?
- **:- append([a,b],Y,[a,b,c,d]).**
- **:- append(X,[c,d],[a,b,c,d]).**
- **:- append(X,Y,[a,b,c,d]).**
- **:- append(X,Y,Z).**

## PIU' FORMALMENTE

- Linguaggio Prolog: caso particolare del paradigma di Programmazione Logica
- SINTASSI: un programma Prolog è costituito da un insieme di clausole definite della forma
- **(cl1) A. FATTO o ASSERZIONE (cl2) A :- B1, B2,…, Bn. REGOLA (cl3) :- B1, B2,…, Bn. GOAL**
- In cui **A** e **Bi** sono formule atomiche
- **• A** : testa della clausola
- **• B1,B2,…,Bn** : body della clausola
- Il simbolo "**,**" indica la congiunzione; il simbolo "**:-**" l'implicazione logica in cui **A** è il conseguente e **B1,B2,…,Bn** l'antecedente

## PIU' FORMALMENTE

• Una formula atomica è una formula del tipo

**p(t1,t2,…,tn)**

- in cui **p** è un simbolo predicativo e **t1,t2,…,tn** sono termini
- Un termine è definito ricorsivamente come segue:
	- le costanti (numeri interi/floating point, stringhe alfanumeriche aventi come primo carattere una lettera minuscola) sono termini
	- le variabili (stringhe alfanumeriche aventi come primo carattere una lettera maiuscola oppure il carattere "\_" ) sono termini.
	- **– f(t1,t2,…,tk)** è un termine se "**f**" è un simbolo di funzione (operatore) a k argomenti e **t1,t2,…,tk** sono termini. **f(t1,t2,…,tk)** viene detta struttura
- NOTA: le costanti possono essere viste come simboli funzionali a zero argomenti.

## ESEMPI

- COSTANTI: **a, pippo, aB, 9,135,a92**
- VARIABILI: **X, X1, Pippo, \_pippo, \_x, \_**
- la variabile **\_** prende il nome di variabile anonima
- TERMINI COMPOSTI: **f(a), f(g(1)), f(g(1),b(a),27)**
- FORMULE ATOMICHE: **p, p(a,f(X)), p(Y), q(1)**
- CLAUSOLE DEFINITE:
	- **– q.**
	- **– p:-q,r.**
	- **– r(Z).**
	- **– p(X):- q(X,g(a)).**
- GOAL: **– :-q,r.**
- 
- Non c'è distinzione sintattica tra costanti, simboli funzionali e predicativi.

## INTERPRETAZIONE DICHIARATIVA

- Le variabili all'interno di una clausola sono quantificate universalmente • per ogni asserzione (fatto)
	- **p(t1,t2,…,tm).**
- **•** se **X1,X2,…,Xn** sono le variabili che compaiono in **t1,t2,…,tm** il significato è: **Vx1,Vx2,…,Vxn** (p(t1,t2,…,tm))
- per ogni regola del tipo
	- **A:- B1,B2,…,Bk.**
- **•** se **Y1,Y2,…,Yn** sono le variabili che compaiono solo nel body della regola e **X1,X2,…,Xn** sono le variabili che compaiono nella testa e nel corpo, il significato è:

**Vx1,Vx2,…,Vxn,Vy1,Vy2,…,Vyn** ((B1,B2,…,Bk) → A)

-**X1,**-**X2,…,**-**Xn,(Y1,Y2,…,Yn(B1,B2,…,Bk)) A)**

## INTERPRETAZIONE DICHIARATIVA

- ESEMPI
	- **padre(X,Y)** "**X** è il padre di **Y**"
	- **madre(X,Y)** "**X** è la madre di **Y**"

**nonno(X,Y):- padre(X,Z), padre(Z,Y).**

• "per ogni **X** e **Y**, **X** è il nonno di **Y** se esiste **Z** tale che **X** è padre di **Z** e **Z** è il padre di **Y**"

**nonno(X,Y):- padre(X,Z), madre(Z,Y).**

• "per ogni **X** e **Y**, **X** è il nonno di **Y** se esiste **Z** tale che **X** è padre di **Z** e **Z** è la madre di **Y**"

## ESECUZIONE DI UN PROGRAMMA

- Una computazione corrisponde al tentativo di dimostrare, tramite la risoluzione, che una formula segue logicamente da un programma (è un teorema).
- Inoltre, si deve determinare una sostituzione per le variabili del goal (detto anche "query") per cui la query segue logicamente dal programma.
- Dato un programma P e la query:  **:- p(t1,t2,…,tm).**
- **•** se **X1,X2,…,Xn** sono le variabili che compaiono in **t1,t2,…,tm** il significato della query è: 3x1, 3x2,…, 3xn p(t1,t2,…,tm)e l'obiettivo è quello di trovare una sostituzione  $\sigma = \{x1/s1, x2/s2, xn/sn\}$ 
	-

#### • dove **si** sono termini tale per cui **P |= [p(t1,t2,…,tm)]**

#### PROGRAMMAZIONE LOGICA

- Dalla Logica dei predicati del primo ordine verso un linguaggio di programmazione;
	- requisito efficienza
- Si considerano solo clausole di Horn (al più un letterale positivo) – il letterale positivo corrisponde alla testa della clausola
- Si adotta una strategia risolutiva particolarmente efficiente – RISOLUZIONE SLD
	- Non completa per la logica a clausole, ma completa per il sottoinsieme delle clausole di Horn.

# RISOLUZIONE SLD

- Risoluzione Lineare per Clausole Definite con funzione di Selezione – completa per le clausole di Horn
- Dato un programma logico **P** e una clausola goal **G0**, ad ogni passo di risoluzione si ricava un nuovo risolvente **Gi+1**, se esiste, dalla clausola goal ottenuta al passo precedente **Gi** e da una variante di una clausola appartenente a **P**
- Un variante per una clausola C è la clausola C' ottenuta da C rinominando le sue variabili.
	- Esempio:
	- $p(X): q(X,g(Z)).$
	- **– p(X1):- q(X1,g(Z1)).**

## RISOLUZIONE SLD (continua)

- La Risoluzione SLD seleziona un atomo **Am** dal goal **Gi** secondo un determinato criterio, e lo unifica se possibile con la testa della clausola **Ci** attraverso la sostituzione più generale: MOST GENERAL UNIFIER (MGU)  $\theta$ *i*
- Il nuovo risolvente è ottenuto da Gi riscrivendo l'atomo selezionato con la parte destra della clausola Ci ed applicando la sostituzione *i*.
- Più in dettaglio, dati
	- **:- A1,…,Am-1,Am,Am+1,…,Ak.** (risolvente)
	- **– A:- B1,…,Bq.** (clausola del programma P)
	- $\Delta$  Se  $[\mathbf{A}_{\mathbf{m}}]\theta_i = [\mathbf{A}] \theta_i$  allora la risoluzione SLD deriva il nuovo risolvente
	- **– :- [A1,…,Am-1,B1,…,Bq,Am+1,…,Ak** ]*i***.**

#### RISOLUZIONE SLD: ESEMPIO

- **– sum(0,X,X).** (C1)
- **– sum(s(X),Y,s(Z)):- sum(X,Y,Z).** (C2)
- Goal
- **sum(s(0),0,W).**
- Al primo passo genero una variante della clausola (C2) **– sum(s(X1),Y1,s(Z1)):- sum(X1,Y1,Z1).**
- Unificando la testa con il goal ottengo la sostituzione MGU  $\theta_l = [x_1/0, x_1/0, w/s(z_1)]$
- ottengo il nuovo risolvente
- $G1: := [sum(X1, Y1, Z1)]$   $\theta_l$
- ossia
	- **:-sum(0,0,Z1).**

## DERIVAZIONE SLD

- Una derivazione SLD per un goal G<sub>0</sub> dall'insieme di clausole definite P è una sequenza di clausole goal  $G_0, \ldots, G_n$ , una sequenza di varianti di clausole del programma  $C_1$ , ... $C_n$ , e una sequenza di sostituzioni MGU  $\theta_1$  ,…,  $\theta_{\rm n}$  tali che G<sub>i+1</sub> è derivato da G<sub>i</sub> e da C<sub>i+1</sub> attraverso la sostituzione  $\theta_n$ . La sequenza può essere anche infinita.
- Esistono tre tipi di derivazioni;

**–**

- *– successo*, se per n finito Gn è uguale alla clausola vuota Gn = :-
- *– fallimento finito*: se per n finito non è più possibile derivare un nuovo risolvente da Gn e Gn non è uguale a :-
- *– fallimento infinito*: se è sempre possibile derivare nuovi risolventi tutti diversi dalla clausola vuota.

**– sum(0,X,X).** (CL1) **– sum(s(X),Y,s(Z)):- sum(X,Y,Z).** (CL2)

DERIVAZIONE DI SUCCESSO

- Goal G0 **:-sum(s(0),0,W)** ha una derivazione di successo
	- C1: variante di CL2 **sum(s(X1),Y1,s(Z1)):- sum(X1,Y1,Z1).**
	- $\theta$ <sub>*l*</sub> = [**x**1/0,**y**<sub>1</sub>/0,**w**<sub>/</sub>**s**(**z**1)**]**
	- G1: **:- sum(0,0,Z1).**
	- C2: variante di CL1 **sum(0,X2,X2).**
	- $\theta_2 = [z_1/0, x_2/0]$
	- G2: **:-**
	- $\theta$ <sub>1</sub> $\theta$ <sub>2</sub> = [x1/0, y1/0, w/s(z1), z1/0, x2/0]
	- Derivazione di successo con **W/s(0)**

#### DERIVAZIONE DI FALLIMENTO FINITA

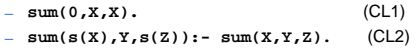

• Goal G0 **:-sum(s(0),0,0)** ha una derivazione di fallimento finito perché l'unico atomo del goal non è unificabile con alcuna clausola del programma

#### DERIVAZIONE DI FALLIMENTO INFINITA

- **– sum(0,X,X).** (CL1)
- **– sum(s(X),Y,s(Z)):- sum(X,Y,Z).** (CL2)
- Goal G0 **:-sum(A,B,C)** ha una derivazione SLD infinita, ottenuta applicando ripetutamente varianti della seconda clausola di P
	- **–** C1: variante di CL2 **sum(s(X1),Y1,s(Z1)):- sum(X1,Y1,Z1).**
	- $\theta_I =$  [  $\mathtt{A/s(X1)}$  ,  $\mathtt{B/Y1}$  ,  $\mathtt{C/s(Z1)}$  ]
	- **–** G1: **:-sum(X1,Y1,Z1).**
	- **–** C2: variante di CL2 **sum(s(X2),Y2,s(Z2)):- sum(X2,Y2,Z2).**
	- $\theta_2 = [x_1/s(x_2), x_1/x_2, z_1/s(z_2)]$
	- **– G2: :-sum(X2,Y2,Z2).**
	- **– ...**

## LEGAMI PER LE VARIABILI IN USCITA

- Risultato della computazione:
	- eventuale successo
	- *– legami* per le variabili del goal G0, ottenuti componendo le sostituzioni MGU applicate
- Se il goal G<sub>0</sub> è del tipo:
	- $=$   $\bar{A}_1(t_1,...,t_k)$ ,  $A_2(t_{k+1},...,t_h)$ , ...,  $A_n(t_{j+1},...,t_m)$
	- i termini **ti**"ground" rappresentano i *valori di ingresso* al programma, mentre i termini variabili sono i destinatari dei *valori di uscita* del programma.
- Dato un programma logico P e un goal G<sub>0</sub>, una *risposta* per PU{G<sub>0</sub>} è una sostituzione per le variabili di G<sub>0</sub>.

#### LEGAMI PER LE VARIABILI IN USCITA

- Si consideri una refutazione SLD per P  $\cup$  {G<sub>0</sub>}. Una *risposta calcolata* q per  $P \cup {G_0}$  è la sostituzione ottenuta restringendo la composizione delle sostituzioni mgu q1,...,qn utilizzate nella refutazione SLD di P  $\cup$  {G<sub>0</sub>} alle variabili di G<sub>0</sub>.
- La risposta calcolata o *sostituzione di risposta calcolata* è il "testimone" del fatto che esiste una dimostrazione costruttiva di una formula quantificata esistenzialmente (la formula goal iniziale).
	- **– sum(0,X,X).** (CL1)
	- **– sum(s(X),Y,s(Z)):- sum(X,Y,Z).** (CL2)
	- $-$  G=  $:= \texttt{sum}(\mathbf{s}(0), 0, \mathbf{W})$  la sostituzione  $\theta = \{W/\mathbf{s}(0)\}\$  è la risposta calcolata, ottenuta componendo  $\theta$  <sub>1</sub> con  $\theta$  <sub>2</sub> e considerando solo la sostituzione per la variabile **W** di G.

## NON DETERMINISMO

- Nella risoluzione SLD così come è stata enunciata si hanno *due forme di non determinismo*
- $\cdot$  La prima forma di non determinismo è legata alla selezione di un atomo  $A_{\text{m}}$ del goal da unificare con la testa di una clausola, e viene risolta definendo una particolare *regola di calcolo*.
- La seconda forma di non determinismo è legata alla scelta di quale clausola del programma P utilizzare in un passo di risoluzione, e viene risolta definendo una *strategia di ricerca*.

## REGOLA DI CALCOLO

- Una *regola di calcolo* è una funzione che ha come dominio l'insieme dei goal e che seleziona un suo atomo **Am** dal goal
- **:-A1,...,Am-1,Am,Am+1,...,Ak**, (**Am** :*atomo selezionato*).
- **– sum(0,X,X).** (CL1)
- **– sum(s(X),Y,s(Z)):- sum(X,Y,Z).** (CL2)
- $-G0 = :-sum(0, s(0), s(0))$ , sum(s(0), 0, s(0)).
- Se si seleziona l'atomo più a sinistra al primo passo, unificando l'atomo **sum (0,s(0),s(0))** con la testa di CL1, si otterrà:
- $G1 = :- sum(s(0),0,s(0)).$
- Se si seleziona l'atomo più a destra al primo passo, unificando l'atomo **sum(s (0),0,s(0))** con la testa di CL2, si avrà:
- $G1 = : \text{sum}(0, s(0), s(0))$ , sum $(0, 0, 0)$

# INDIPENDENZA DALLA REGOLA DI CALCOLO STRATEGIA DI RICERCA

- La regola di calcolo influenza solo l'efficienza
- Non influenza nè la correttezza nè la completezza del dimostratore.
- **• Proprietà** *(Indipendenza dalla regola di calcolo)* – Dato un programma logico P, l'insieme di successo di P non dipende dalla regola di calcolo utilizzata dalla risoluzione SLD.

- Definita una regola di calcolo, nella risoluzione SLD resta un ulteriore grado di non determinismo poiché possono esistere più teste di clausole unificabili con l'atomo selezionato.
	- **– sum(0,X,X).** (CL1)
	- **– sum(s(X),Y,s(Z)):- sum(X,Y,Z).** (CL2)
	- G0 = **:-sum(W,0,K).**
	- Se si sceglie la clausola CL1 si ottiene il risolvente
	- $G1 = :$
	- Se si sceglie la clausola CL2 si ottiene il risolvente
	- $G1 = \text{if } S = \text{sum}(X1, 0, Z1).$

## STRATEGIA DI RICERCA

- Questa forma di non determinismo implica che possano esistere più soluzioni alternative per uno stesso goal.
- La risoluzione SLD (completezza), deve essere in grado di generare tutte le possibili soluzioni e quindi deve considerare ad ogni passo di risoluzione tutte le possibili alternative.
- La strategia di ricerca deve garantire questa completezza
- Una forma grafica utile per rappresentare la risoluzione SLD e questa forma di non determinismo sono gli alberi SLD.

## ALBERI SLD

–

- Dato un programma logico P, un goal  $G_0$  e una regola di calcolo R, un albero SLD per P  $\cup$  {G<sub>0</sub>} via R è definito come segue:
	- ciascun nodo dell'albero è un goal (eventualmente vuoto);
	- la radice dell'albero è il goal  $G_0$ ;
	- dato il nodo **:-A1,...,Am-1,Am,Am+1,...,Ak** se **Am** è l'atomo selezionato dalla regola di calcolo R, allora questo nodo (*genitore*) ha un nodo *figlio* per ciascuna clausola Ci = **A:-B1,...,Bq** di P tale che **A** e **Am** sono unificabili attraverso una sostituzione unificatrice più generale θ. Il nodo figlio è etichettato con la clausola goal:
	- **− :−[A<sub>1</sub>,...,A<sub>m−1</sub>,B<sub>1</sub>,...,B<sub>q</sub>,A<sub>m+1</sub>,...,A<sub>k</sub>] θ e il ramo dal nodo padre** al figlio è etichettato dalla sostituzione  $\theta$  e dalla clausola selezionata C<sub>İ</sub>;
	- il nodo vuoto (indicato con "**:-**") non ha figli.

## ALBERI SLD

–

- A ciascun nodo dell'albero può essere associata una *profondità*.
	- La radice dell'albero ha profondità 0, mentre la profondità di ogni altro nodo è quella del suo genitore più 1.
- Ad ogni ramo di un albero SLD corrisponde una derivazione SLD. – Ogni ramo che termina con il nodo vuoto ("**:-**") rappresenta una derivazione SLD di successo.
- La regola di calcolo influisce sulla struttura dell'albero per quanto riguarda sia l'ampiezza sia la profondità. Tuttavia non influisce su correttezza e completezza. Quindi, qualunque sia R, il numero di cammini di successo (se in numero finito) è lo stesso in tutti gli alberi SLD costruibili per  $P \cup \{G0\}$ .
- R influenza solo il numero di cammini di fallimento (finiti ed infiniti).

#### ALBERI SLD: ESEMPIO

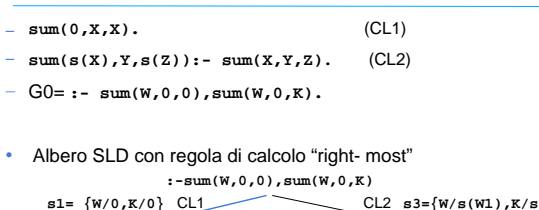

#### **s1= {W/0,K/0}** CL1 CL1 **s2= {X1/0} :- CL2**<br> **s4={W1/0,K1/0}** s5={W1/s(W2),K1/s(K2)} **:-sum(s(0),0,0) :-sum(s(s(K2)),0,0),sum(W2,0,K2) fail** .. **:-sum(0,0,0)**  $\{(K1)\}\$ **:-sum(s(W1),0,0),sum(W1,0,K1)**

## ALBERI SLD: ESEMPIO

- **– sum(0,X,X).** (CL1)
- **– sum(s(X),Y,s(Z)):- sum(X,Y,Z).** (CL2)
- G0= **:- sum(W,0,0),sum(W,0,K).**
- Albero SLD con regola di calcolo "left-most"

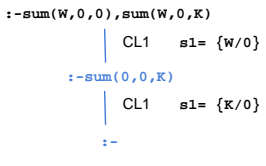

# ALBERI SLD: ESEMPIO

- Confronto albero SLD con regola di calcolo left most e right most: – In entrambi gli alberi esiste una refutazione SLD, cioè un cammino (ramo) di successo il cui nodo finale è etichettato con "**:-**".
- La composizione delle sostituzioni applicate lungo tale cammino genera la sostituzione di risposta calcolata  ${W/0, K/0}$ .
- SI noti la differenza di struttura dei due alberi. In particolare cambiano i rami di fallimento (finito e infinito).

## ALBERI SLD LEFT MOST: ESEMPIO (2)

- **genitore(a,b).** (R1)<br>**genitore(b,c).** (R2)
- **– genitore(b,c). (R2)**
- **– antenato(X,Z):-genitore(X,Z) (R3) – antenato(X,Z):-genitore(X,Y),antenato(Y,Z). (R4)**
- **– G0 :- antenato(a,c).**
- 

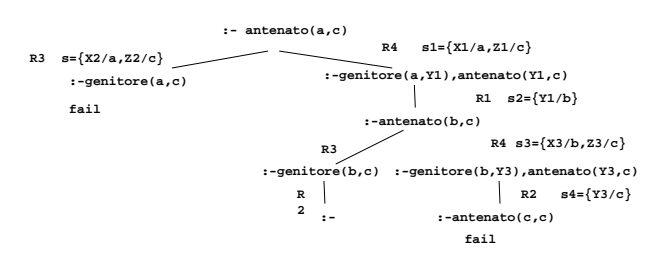

## ALBERI SLD LEFT MOST: ESEMPIO (2)

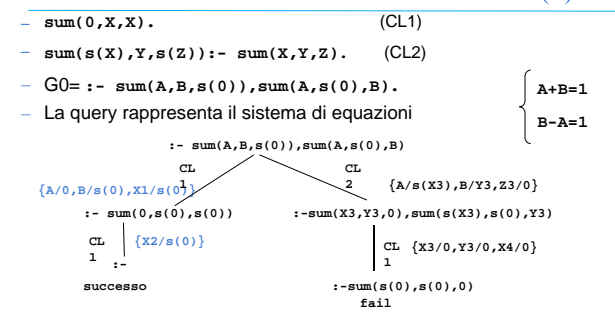

## STRATEGIA DI RICERCA

- La realizzazione effettiva di un dimostratore basato sulla risoluzione SLD richiede la definizione non solo di una regola di calcolo, ma anche di una strategia di ricerca che stabilisce una particolare *modalità di esplorazione* dell'albero SLD alla ricerca dei rami di successo.
- Le modalità di esplorazione dell'albero piu' comuni sono:
	- depth first
	- breadth first
- Entrambe le modalità implicano l'esistenza di un meccanismo di **backtracking** per esplorare tutte le strade alternative che corrispondono ai diversi nodi dell'albero.

## STRATEGIA DEPTH-FIRST

– Ricerca in profondità: vengono prima esplorati i nodi a profondità maggiore. NON COMPLETA

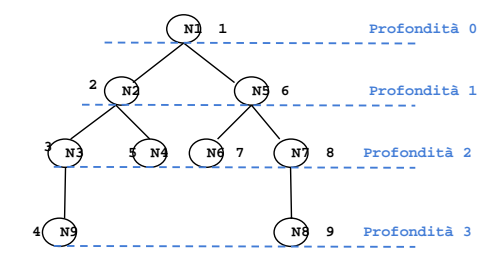

#### STRATEGIA BREADTH-FIRST

– Ricerca in ampiezza: vengono prima esplorati i nodi a profondità minore. **COMPLETA** 

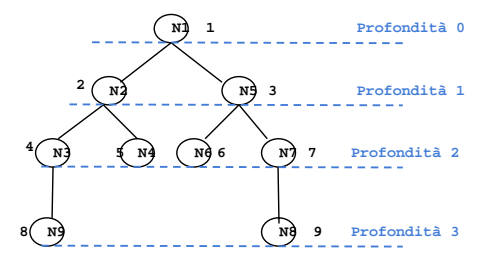

## STRATEGIE DI RICERCA E ALBERI SLD

- Nel caso degli alberi SLD, lo spazio di ricerca non è esplicito, ma resta definito implicitamente dal programma P e dal goal G0.
	- I nodi corrispondono ai risolventi generati durante i passi di risoluzione.
	- $-$  I figli di un risolvente G<sub>i</sub> sono tutti i possibili risolventi ottenuti unificando un atomo A di G<sub>i</sub>, selezionato secondo una opportuna regola di calcolo, con le clausole del programma P.
	- Il numero di figli generati corrisponde al numero di clausole alternative del programma P che possono unificare con A.
- Agli alberi SLD possono essere applicate entrambe le strategie discusse in precedenza.
	- Nel caso di alberi SLD, attivare il "backtracking" implica che tutti i legami per le variabili determinati dal punto di "backtracking" in poi non devono essere più considerati.

#### PROLOG E STRATEGIE DI RICERCA

- Il linguaggio Prolog adotta la *strategia in profondità con "backtracking"* perché può essere realizzata in modo efficiente attraverso un unico stack .<br>di goal.
	- tale stack rappresenta il ramo che si sta esplorando e contiene opportuni riferimenti a rami alternativi da esplorare in caso di fallimento.
- Per quello che riguarda la scelta fra nodi fratelli, la strategia Prolog li ordina seguendo l'ordine testuale delle clausole che li hanno generati.
- La strategia di ricerca adottata in Prolog è dunque non completa.

## PROLOG E STRATEGIE DI RICERCA

- **– collega(a,b). (R1)**
- **– collega(c,b). (R2)**
- **– collega(X,Z):-collega(X,Y),collega(Y,Z). (R3)**
- **– collega(X,Y):-collega(Y,X). (R4)**
- **–** Goal: **:-collega(a,c) (G0)**
- La formula **collega(a,c)** segue logicamente dagli assiomi, ma la procedura di dimostrazione non completa come quella che adotta la strategia in profondità non è in grado di dimostrarlo.

#### ALBERO SLD CON RAMO INFINITO

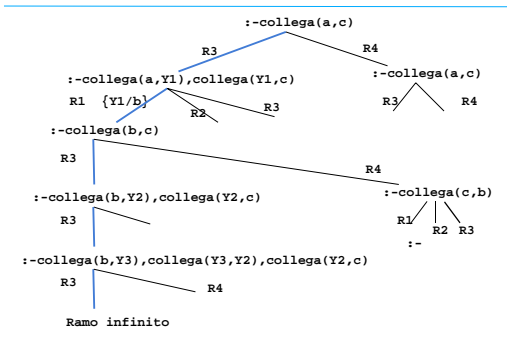

# RIASSUMENDO…

- La forma di risoluzione utilizzata dai linguaggi di programmazione logica è la risoluzione SLD, che in generale, presenta due forme di non determinismo:
	- la regola di computazione
	- la strategia di ricerca
- Il linguaggio Prolog utilizza la risoluzione SLD con le seguenti scelte *– Regola di computazione*
	- Regola "left-most"; data una "query":
	- ?- G1, G2, ..., Gn.
		- viene sempre selezionato il letterale più a sinistra G<sub>1</sub>.
	- *– Strategia di ricerca*
		- In *profondità* (*depth-first*) con *backtracking cronologico*.

#### RISOLUZIONE IN PROLOG

- Dato un letterale G<sub>1</sub> da risolvere, viene selezionata la prima clausola (secondo l'ordine delle clausole nel programma P) la cui testa è unificabile con G<sub>1</sub>.
- Nel caso vi siano più clausole la cui testa è unificabile con  $G_1$ , la risoluzione di G1 viene considerata come un *punto di scelta* (*choice point*) nella dimostrazione.
- In caso di fallimento in un passo di dimostrazione, Prolog ritorna in backtracking all'ultimo punto di scelta in senso cronologico (il più recente), e seleziona la clausola successiva utilizzabile in quel punto per la dimostrazione.

Ricerca in profondità con backtracking cronologico dell'albero di dimostrazione SLD.

#### RISOLUZIONE IN PROLOG: ESEMPIO

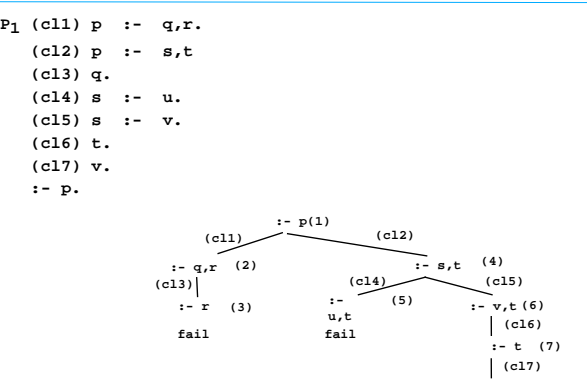

#### RISOLUZIONE IN PROLOG: INCOMPLETEZZA

• Un problema della strategia in profondità utilizzata da Prolog è la sua incompletezza.

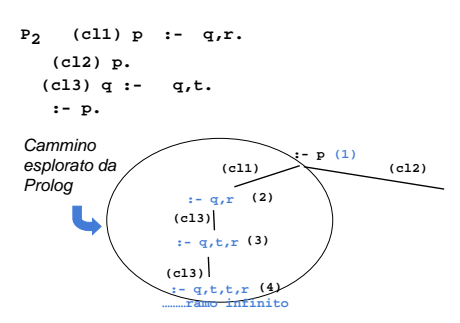

#### ORDINE DELLE CLAUSOLE

• L'ordine delle clausole in un programma Prolog è rilevante.

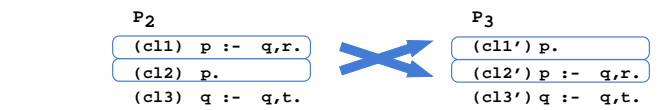

- I due programmi **P2** e **P3** non sono due programmi Prolog equivalenti. Infatti, data la "query": **:-p.** si ha che
	- la dimostrazione con il programma  $P_2$  non termina;
	- $-$  la dimostrazione con il programma P<sub>3</sub> ha immediatamente successo.

## ORDINE DELLE CLAUSOLE: ESEMPIO

- **P4**
- **(cl1) femmina(carla) (cl2) femmina(maria).**
- 
- **(cl3) femmina(anna). (cl4) madre(carla,maria).**
- **(cl5) madre(carla,giovanni).**
- **(cl6) madre(carla,anna).**
- **(cl7) padre(luigi,maria). (cl8) sorella(X,Y):- femmina(X),**
- **padre(Z,X),**
- **padre(Z,Y),**
- **div(X,Y).**
- **(cl9) sorella(X,Y):- femmina(X), madre(Z,X),**
- **madre(Z,Y),**
- **div(X,Y).**
- **(cl10) div(carla,maria). (cl11) div(maria,carla).**
- $\therefore$  div( $A$ , $B$ ). per tutte le coppie ( $A$ , $B$ ) con  $A \neq B$

E la "query": **:- sorella(maria,W).**

#### SOLUZIONI MULTIPLE E DISGIUNZIONE

- Possono esistere più sostituzioni di risposta per una "query".
	- Per richiedere ulteriori soluzioni è sufficiente forzare un fallimento nel punto in cui si è determinata la soluzione che innesca il backtracking.
	- Tale meccanismo porta ad espandere ulteriormente l'albero di dimostrazione SLD alla ricerca del prossimo cammino di successo.
- In Prolog standard tali soluzioni possono essere richieste mediante l'operatore "**;** ".

 **:- sorella(maria,W). yes W=giovanni; W=anna; no**

- Il carattere ";" può essere interpretato come
- un operatore di disgiunzione che separa soluzioni alternative.
- all'interno di un programma Prolog per esprimere la disgiunzione.

## ORDINE DELLE CLAUSOLE: ESEMPIO

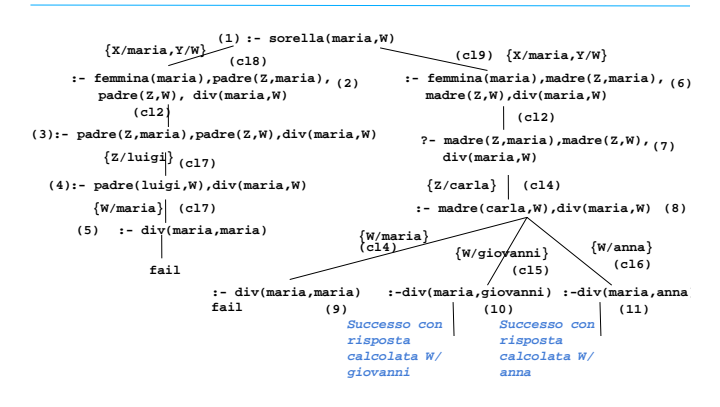

#### INTERPRETAZIONE PROCEDURALE

- Prolog può avere un'interpretazione procedurale. Una *procedura* è un insieme di clausole di P le cui teste hanno lo stesso simbolo predicativo e lo stesso numero di argomenti (arita').
	- Gli argomenti che compaiono nella testa della procedura possono essere visti come i *parametri formali*.
	- Una "query" del tipo:  $\cdot p(\tau_1, \tau_2, ..., \tau_n)$ .
	- è la *chiamata* della procedura <sub>P</sub>. Gli argomenti di <sub>P</sub> (ossia i termini  $t_1, t_2, \ldots, t_n$ ) sono i *parametri attuali*.
	- L'unificazione è il meccanismo di *passaggio dei parametri*.
- Non vi è alcuna distinzione a priori tra i parametri di ingresso e i parametri di uscita (*reversibilità*).

## INTERPRETAZIONE PROCEDURALE (2)

- Il corpo di una clausola può a sua volta essere visto come una sequenza di chiamate di procedure.
- Due clausole con le stesse teste corrispondono a due definizioni alternative del corpo di una procedura.
- Tutte le variabili sono a *singolo assegnamento.* Il loro valore è unico durante tutta la computazione e slegato solo quando si cerca una soluzione alternativa ("backtracking").

#### ESEMPIO

- **pratica\_sport(mario,calcio). pratica\_sport(giovanni,calcio). pratica\_sport(alberto,calcio). pratica\_sport(marco,basket). abita(mario,torino). abita(giovanni,genova). abita(alberto,genova). abita(marco,torino). :- pratica\_sport(X,calcio). "esiste X tale per cui X pratica il calcio?" yes X=mario; yes X=giovanni; yes X=alberto;**
- 
- **no :- pratica\_sport(giovanni,Y).**
- **"esiste uno sport Y praticato da giovanni?"**

 **yes Y=calcio; no**

## ESEMPIO (2)

**:- pratica\_sport(X,Y).**

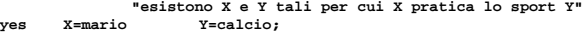

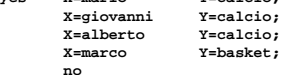

- **:- pratica\_sport(X,calcio), abita(X,genova).**
- **"esiste una persona X che pratica il calcio e abita a Genova?"**
- **yes X=giovanni; X=alberto;**
	- **no**

## ESEMPIO (3)

- A partire da tali relazioni, si potrebbe definire una relazione **amico (X,Y**) "**X** è amico di **Y**" a partire dalla seguente specifica: "**X** è amico di **Y** se **X** e **Y** praticano lo stesso sport e abitano nella stessa città". **amico(X,Y):- abita(X,Z),**
	- **abita(Y,Z), pratica\_sport(X,S), pratica\_sport(Y,S). :- amico(giovanni,Y). "esiste Y tale per cui Giovanni e amico di Y?"**

**yes Y = giovanni; Y = alberto; no**

• si noti che secondo tale relazione ogni persona è amica di se stessa.

## ESEMPIO (4)

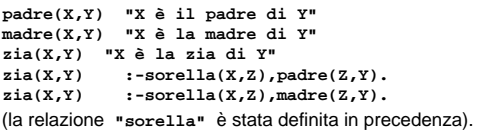

Definizione della relazione **"antenato"** in modo ricorsivo:  **"X è un antenato di Y se X è il padre (madre) di Y" "X è un antenato di Y se X è un antenato del padre (o della madre) di Y" antenato(X,Y) "X è un antenato di Y" antenato(X,Y) :- padre(X,Y).**

```
 antenato(X,Y) :- madre(X,Y).
antenato(X,Y) :- padre(Z,Y),antenato(X,Z).
     antenato(X,Y) :- madre(Z,Y),antenato(X,Z).
```
# VERSO UN VERO LINGUAGGIO DI PROGRAMMAZIONE

Al Prolog puro devono, tuttavia, essere aggiunte alcune caratteristiche per poter ottenere un linguaggio di programmazione utilizzabile nella pratica.

In particolare:

- Strutture dati e operazioni per la loro manipolazione.
- Meccanismi per la definizione e valutazione di espressioni e funzioni.
- Meccanismi di input/output.
- Meccanismi di controllo della ricorsione e del backtracking.
- Negazione

Tali caratteristiche sono state aggiunte al Prolog puro attraverso la definizione<br>di alcuni predicati speciali (*predicati built-in)* predefiniti nel linguaggio e trattati<br>in modo speciale dall'interprete.

#### ARITMETICA E RICORSIONE

- Non esiste, in logica, alcun meccanismo per la *valutazione* di funzioni, operazione fondamentale in un linguaggio di programmazione
- I numeri interi possono essere rappresentati come termini Prolog. – Il numero intero N è rappresentato dal termine:

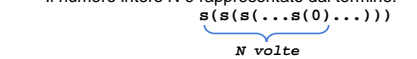

 **----- prodotto(X, Y, Z) "Z è il prodotto di X e Y" prodotto(X, 0, 0). prodotto(X,s(Y), Z):- prodotto(X, Y, W), somma(X, W, Z).** 

• Non utilizzabile in pratica: predicati predefiniti per la valutazione di espressioni

# PREDICATI PREDEFINITI PER LA VALUTAZIONE DI ESPRESSIONI

- L'insieme degli atomi Prolog contiene tanto i numeri interi quanto i numeri floating point. I principali operatori aritmetici sono simboli funzionali (operatori) predefiniti del linguaggio. In questo modo ogni espressione può essere rappresentata come un termine Prolog.
- Per gli operatori aritmetici binari il Prolog consente tanto una notazione prefissa (funzionale), quanto la più tradizionale notazione infissa

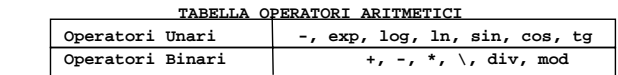

**• +(2,3)** e **2+3** sono due rappresentazioni equivalenti. Inoltre, **2+3\*5** viene interpretata correttamente come **2+(3\*5)**

## PREDICATI PREDEFINITI PER LA VALUTAZIONE DI ESPRESSIONI

• Data un'espressione, è necessario un meccanismo per la valutazione

- Speciale predicato predefinito **is**.
- **T is Expr** ( **is(T,Expr)**)
- **T** può essere un atomo numerico o una variabile
- **– Expr** deve essere un'espressione.
- L'espressione **Expr** viene valutata e il risultato della valutazione viene
- unificato con **T**

–

• Le variabili in **Expr** DEVONO ESSERE ISTANZIATE al momento della valutazione

#### **ESEMPI**

 **:- X is 2+3. yes X=5**

```
 :- X1 is 2+3, X2 is exp(X1), X is X1*X2.
yes X1=5 X2=148.413 X=742.065
```
 **:- 0 is 3-3.**

 **yes**

**Y** *non è istanziata al momento della valutazione*  **: - X is Y-1. No (NOTA: Alcuni sistemi Prolog danno come errore Instantion Fault)**

**:- X is 2+3, X is 4+5. no**

#### ESEMPI

**:- X is 2+3, X is 4+1. yes X=5**

In questo caso il secondo goal della congiunzione risulta essere: **:- 5 is 4+1.**

che ha successo. **X** infatti è stata istanziata dalla valutazione del primo **is** al valore **5**.

 $: - X$  is  $2+3$ ,  $(X$  is  $X+1$ . **no** J.

NOTA: non corrisponde a un assegnamento dei linguaggi imperativi. Le variabili sono *write-once*

## **ESEMPI**

**•** Nel caso dell'operatore **is** l'ordine dei goal è rilevante.

– **(a) :- X is 2+3, Y is X+1. – (b) :- Y is X+1, X is 2+3.**

- Mentre il goal **(a)** ha successo e produce la coppia di istanziazioni **X=5, Y=6**, il goal **(b)**fallisce.
- Il predicato predefinito "is" è un tipico esempio di un predicato predefinito non reversibile; come conseguenza le procedure che fanno uso di tale predicato non sono (in generale) reversibili.

#### TERMINI ED ESPRESSIONI

Un termine che rappresenta un'espressione viene valutato solo se è il secondo argomento del predicato **is** 

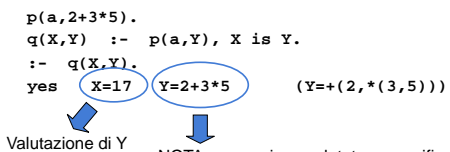

NOTA: **Y** non viene valutato, ma unifica con una struttura che ha + come operatore principale, e come argomenti **2** e una struttura che ha \* come operatore principale e argomenti **3** e **5**

#### OPERATORI RELAZIONALI

- **•** Il Prolog fornisce operatori relazionali per confrontare i valori di espressioni.
- Tali operatori sono utilizzabili come goal all'interno di una clausola Prolog e hanno notazione infissa

 **OPERATORI RELAZIONALI >, <, >=, =<, ==, =/=** *disuguaglianza uguaglianza*

## CONFRONTO TRA ESPRESSIONI

- Passi effettuati nella valutazione di:
	- **Expr1 REL Expr2**
- dove **REL** e' un operatore relazionale e **Expr1** e **Expr2** sono espressioni
	- vengono valutate **Expr1** ed **Expr2**
	- NOTA: le espressioni devono essere completamente istanziate
	- I risultati della valutazione delle due espressioni vengono confrontati tramite l'operatore **REL**

#### **ESEMPI**

- **•** Calcolare la funzione **abs(x) = |x| --- abs(X,Y) "Y è il valore assoluto di X"**
	- **abs(X,X) :- X >= 0. abs(X,Y) :- X < 0, Y is -X.**
- Si consideri la definizione delle seguenti relazioni:
- -- **pari(X) = true se X è un numero pari**
- -- **false se X è un numero dispari**
- **-- dispari(X) = true se X è un numero dispari**
- **-- false se X è un numero pari**

 **pari(0).**

 **pari(X) :- X > 0, X1 is X-1, dispari(X1). dispari(X) :- X > 0, X1 is X-1, pari(X1).**

## CALCOLO DI FUNZIONI

**•** 

- Una funzione può essere realizzata attraverso relazioni Prolog.
- Data una funzione f ad n argomenti, essa può essere realizzata mediante un predicato ad n+1 argomenti nel modo seguente

```
f:x<sub>1</sub>, x<sub>2</sub>, ..., x<sub>n</sub> \rightarrow y diventa
```
**f(X1,X2, ...,Xn,Y) :- <calcolo di Y>**

**•** Esempio: calcolare la funzione fattoriale così definita:

```
fatt: n \rightarrow n ! (n intero positivo)
fatt(0) = 1fatt(n) = n * fatt(n-1) (per n>0)
```

```
 fatt(0,1).
fatt(N,Y):- N>0, N1 is N-1, fatt(N1,Y1), Y is N*Y1.
```
# CALCOLO DI FUNZIONI

**•** Esempio: calcolare il massimo comun divisore tra due interi positivi

```
mcd: x,y \rightarrow MCD(x,y) (x,y interi positivi)
MCD(x,0) = xMCD(x,y) = MCD(y, x \mod y) (per y>0)
```

```
 mcd(X,Y,Z)
 "Z è il massimo comun divisore di X e Y"
```

```
 mcd(X,0,X).
mcd(X,Y,Z) :- Y>0, X1 is X mod Y, mcd(Y,X1,Z).
```
## RICORSIONE E ITERAZIONE

- Il Prolog non fornisce alcun costrutto sintattico per l'iterazione (quali, ad esempio, i costrutti *while* e *repeat*) e l'unico meccanismo per ottenere iterazione è la definizione ricorsiva.
- Una funzione f è definita per *ricorsione tail* se f è la funzione "più esterna" nella definizione ricorsiva o, in altri termini, se sul risultato della chiamata ricorsiva di f non vengono effettuate ulteriori operazioni
- La definizione di funzioni (predicati) per ricorsione tail può essere considerata come una definizione per *iterazione* 
	- Potrebbe essere valutata in spazio costante mediante un processo di valutazione iterativo.

## RICORSIONE E ITERAZIONE

- **•** • Si dice *ottimizzazione della ricorsione tail* valutare una funzione tail ricorsiva f mediante un processo iterativo ossia caricando un solo record di attivazione per f sullo stack di valutazione (esecuzione).
- In Prolog l'ottimizzazione della ricorsione tail è un po' più complicata che non nel caso dei linguaggi imperativi a causa del: – non determinismo
	- della presenza di punti di scelta nella definizione delle clausole.

#### RICORSIONE E ITERAZIONE

 **p(X) :- c1(X), g(X). (a) p(X) :- c2(X), h1(X,Y), p(Y). (b) p(X) :- c3(X), h2(X,Y), p(Y).**

**•** 

• Due possibilità di valutazione ricorsiva del goal **:-p(Z).** 

- se viene scelta la clausola (a), si deve ricordare che (b) è un punto di scelta ancora aperto. Bisogna mantenere alcune informazioni contenute nel record di attivazione di **p(Z)**(i punti di scelta ancora aperti)
- se viene scelta la clausola (b) (più in generale, l'ultima clausola della procedura), non è più necessario mantenere alcuna informazione contenuta nel record di attivazione di p(Z) e la rimozione di tale record di attivazione può essere effettuata

## QUINDI...

- In Prolog l'ottimizzazione della ricorsione tail è possibile solo se la scelta nella valutazione di un predicato "p" è deterministica o, meglio, se al momento del richiamo ricorsivo (n+1)-esimo di "p" non vi sono alternative aperte per il richiamo al passo n-esimo (ossia alternative che potrebbero essere considerate in fase di backtracking
- Quasi tutti gli interpreti Prolog effettuano l'ottimizzazione della ricorsione tail ed è pertanto conveniente usare il più possibile ricorsione di tipo tail.

## RICORSIONE NON TAIL

- Il predicato **fatt** è definito con una forma di ricorsione semplice (non tail).
- Casi in cui una relazione ricorsiva può essere trasformata in una relazione tail ricorsiva

**fatt1(N,Y):- fatt1(N,1,1,Y).**  $fatt1(N,M,\text{ACC},\text{ACC})$  :-  $M > N$ . **fatt1(N,M,ACCin,ACCout) :- ACCtemp is ACCin\*M, M1**  $i$   $\overline{M+1}$ , Accumulatore Maccumulatore <sup>out</sup>).<br> *in ingresso in uscita Accumulatore* 

## RICORSIONE NON TAIL

- Il fattoriale viene calcolato utilizzando un argomento di accumulazione, inizializzato a 1, incrementato ad ogni passo e unificato in uscita nel caso base della ricorsione.
	- $ACC<sub>0</sub>=1$
	- $-$  **ACC<sub>1</sub>= 1 \* ACC<sub>0</sub> = 1 \* 1**
	- $\angle$  **ACC<sub>2</sub>= 2 \* ACC<sub>1</sub> = 2 \* (1\*1)**
	- **– ...**
	- $\angle$  **ACC<sub>N-1</sub>** (N-1) \***ACC<sub>N-2</sub>** = N-1\*(N-2\*(...\*(2\*(1\* 1)) ...))
	- $\mathsf{ACC}_{N} = N * \mathsf{ACC}_{N-1} = N * (N-1 * (N-2 * (... * (2 * (1 * 1)) ...)))$

## RICORSIONE NON TAIL

• Altra struttura iterativa per la realizzazione del fattoriale

#### **fatt2(N,Y) "Y è il fattoriale di N"**

 **fatt2(N,Y) :- fatt2(N,1,Y). fatt2(0,ACC,ACC). fatt2(M,ACC,Y) :- ACC1 is M\*ACC, M1 is M-1, fatt2(M1,ACC1,Y).**

## RICORSIONE NON TAIL

- Calcolo del numero di Fibonacci: definizione
	- **– fibonacci(0) = 0 – fibonacci(1) = 1 – fibonacci(N) =**
	-
	- **– fibonacci(N-1) + fibonacci(N-2) per N >1**
- Programma Prolog

**fib(0,0). fib(1,1). fib(N,Y) :- N>1, N1 is N-1, fib(N1,Y1), N2 is N-2, fib(N2,Y2), Y is Y1+Y2.**